## **Утверждено**

решением недагогического совета протокол №1-ет 30.08.2021 г. Дирсктор МБОУ № ОНИ № 7 "<sup>н</sup>е Воронцова Н.В.

# План внеурочной деятельности

муниципального бюджетного общеобразовательного учреждения средней общеобразовательной школы № 7 имени И.Ф.Афанасьева администрации муниципального образования Усть - Лабинский район для 5-9 классов, реализующих федеральный государственный образовательный стандарт основного общего образования в 2021-2022 учебном году

## Пояснительная записка

План внеурочной деятельности МБОУ СОШ № 7 составлен в соответствии с:

### Федеральными и региональными нормативными документами:

Федеральным Законом от 29 декабря 2012 года № 273-ФЗ «Об образовании в Российской Федерации» (далее - Закон);

Федеральным государственным образовательным стандартом основного общего образования, утвержденным приказом Министерства образования и науки Российской Федерации от 17 декабря 2010 г. № 1897, в редакции приказа Минобрнауки России от 11.12.2020 г. № 712 (далее - ФГОС основного общего образования);

Приказом Министерства просвещения России от 22.03.2021 г. №115 «Об утверждении Порядка организации и осуществления образовательной деятельности по основным общеобразовательным программам - образовательным программам начального общего, основного общего и среднего общего образования» (вступает в силу с 1 сентября 2021  $\Gamma$ .);

письмо Министерства образования, науки и молодежной политики от 14.07.17 № 47-13507/17-11 «об организации внеурочной деятельности в образовательных организациях Краснодарского края».

Постановлением главного государственного санитарного врача РФ от 28 сентября 2020 г. № 28 «Об утверждении единых санитарных правил СП - 2.4. 3648-20 «Санитарно - эпидемиологические требования к организации воспитания и обучения, отдыха и оздоровления детей и молодежи» (далее - СП-2.4.3648-20);

Постановлением главного государственного санитарного врача РФ от 28 января 2021 г. № 2 «Об утверждении санитарных правил и норм СанПиН 1.2.3685 -21 «Гигиенические нормативы и требования к обеспечению безопасности и (или) безвредности для человека факторов среды обитания» (далее - СанПиН-1.2.3685-21);

— Примерной программы воспитания (протокол **SMO** or  $02.06.2020$  r. No2/20)

2. Распределение часов внеурочной деятельности в соответствии с требованиями Стандарта организуется по следующим направлениям развития ЛИЧНОСТИ: духовно-нравственное, социальное, общеинтеллектуальное, общекультурное, спортивно-оздоровительное. Содержание занятий внеурочной деятельности сформировано  $\overline{B}$ соответствии с учётом пожелания обучающихся и их родителей (законных представителей).

3. Количество часов всех занятий (по всем направлениям) внеурочной деятельности в каждом классе составляет 170 часов за учебный год.

### Продолжительность учебного года:

- для 5-х классов 34 учебные недели,
- для 6-х классов 34 учебные недели,
- для 7-х классов 34 учебные недели,
- для 8-х классов 34 учебные недели,
- для 9-х классов 34 учебные недели.

Таблица-сетка часов плана внеурочной деятельности прилагается (приложение №1.) 

Кадровое и методическое обеспечение образовательного процесса соответствует требованиям федерального государственного образовательного стандарта, утверждённого приказом Минобрнауки Российской Федерации от 17.12.2010 № 1897 (с изменениями) «Об утверждении федерального государственного образовательного стандарта основного общего образования» и полнятия и постоянного общего образования»

المساحة المسافرة المسافرة المسافرة المسافرة المسافرة المسافرة المسافرة المسافرة المسافرة المسافرة المسافرة المسافرة<br>والمسافرة  $\mathcal{F}^{\mathcal{A}}_{\mathcal{A}}(\mathcal{A})=\mathcal{F}^{\mathcal{A}}_{\mathcal{A}}(\mathcal{A})=\mathcal{F}^{\mathcal{A}}_{\mathcal{A}}(\mathcal{A})=\mathcal{F}^{\mathcal{A}}_{\mathcal{A}}(\mathcal{A})=\mathcal{F}^{\mathcal{A}}_{\mathcal{A}}(\mathcal{A})=\mathcal{F}^{\mathcal{A}}_{\mathcal{A}}(\mathcal{A})=\mathcal{F}^{\mathcal{A}}_{\mathcal{A}}(\mathcal{A})=\mathcal{F}^{\mathcal{A}}_{\mathcal{A}}(\mathcal{A})=\mathcal{F}^{\mathcal{A$  $\sim$   $\sim$   $\sim$ 

the company of the state of the state of the state of the state of the state of the state of the state of the state of the state of the state of the state of the state of the state of the state of the state of the state of

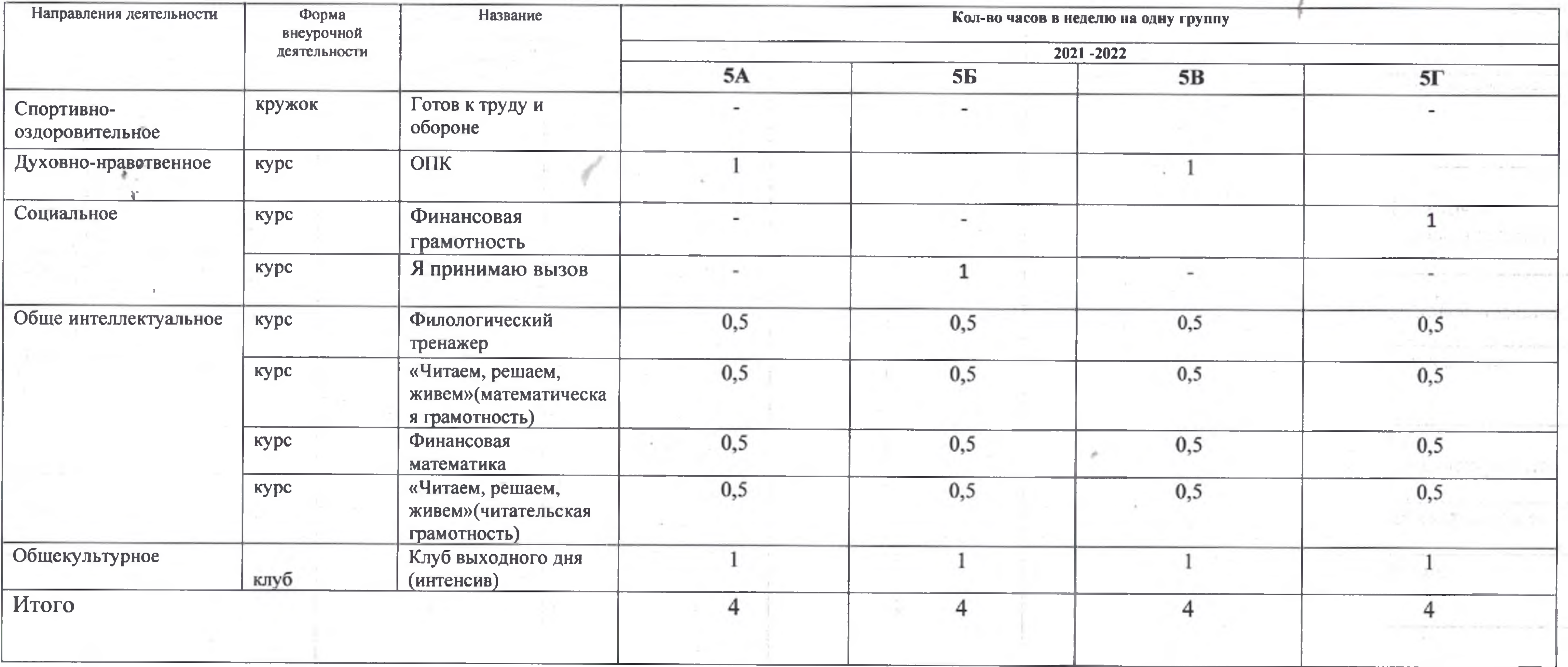

Таблица - сетка часов внеурочной деятельности муниципального бюджетного общеобразовательного учреждения средней общеобразовательной школы № 7 И.Ф.Афанасьева муниципального образования Усть - Лабинский район, дня 5 классов, реализующих федеральный государственный образовательный стандарт основного общего образования в 2021-2022 учебном Году.

Adjacence (

Fasepallino

 $\mathbb{R}^n$  . The set of  $\mathbb{R}^n$ 

**JE SCOL** 

Утверждаю **BOV COILL No.7 НВ. Воронцова** 021-года

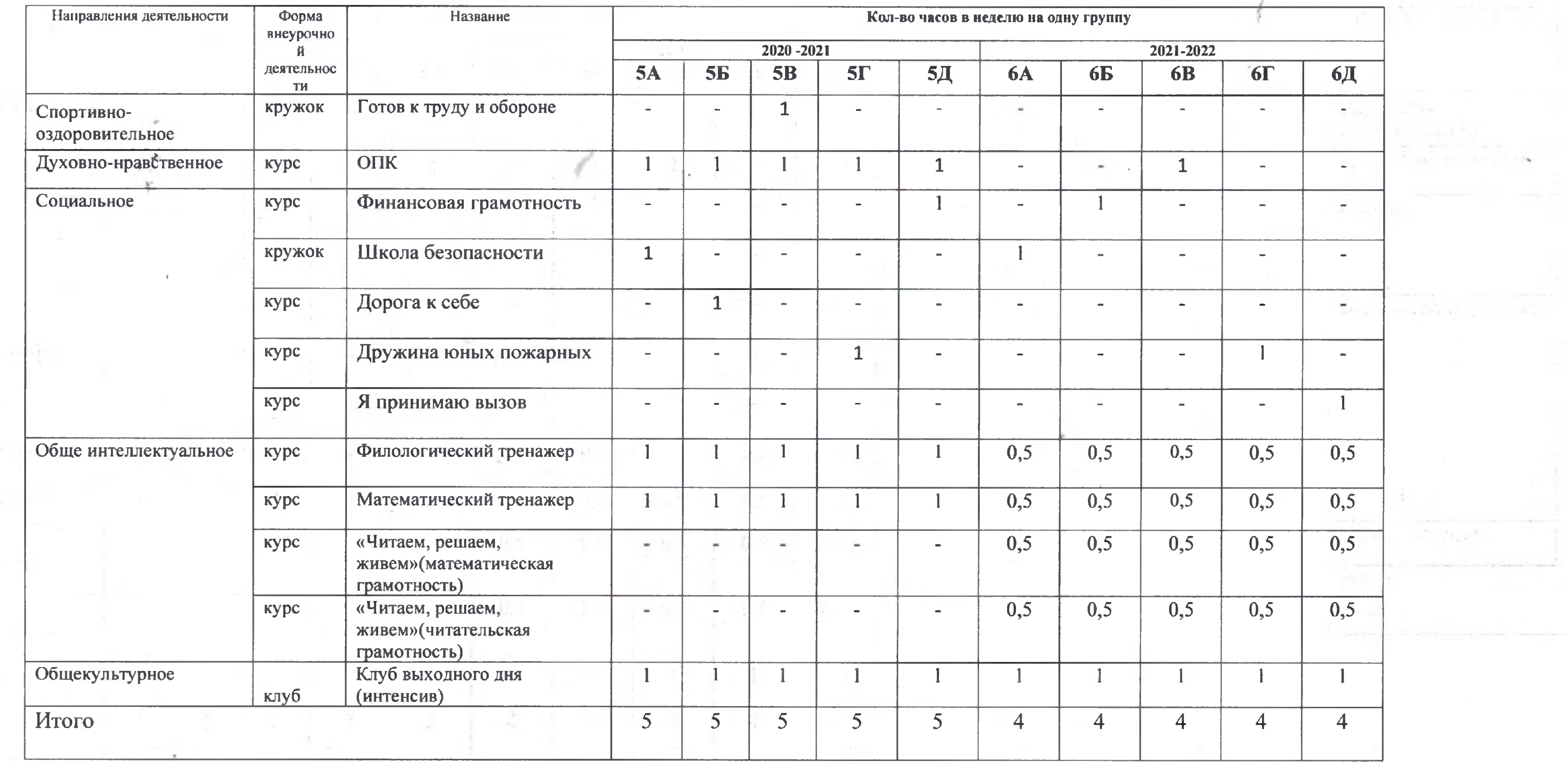

the control of the

**All and Street** 

Таблица - сетка часов внеурочной деятельности муниципального бюджетного общеобразовательного учреждения средней общеобразовательной школы № 7 И.Ф.Афанасьева муниципального образования Усть - Лабинский район для 6 классов, реализующих федеральный государственный образовательный стандарт основного общего образования в 2021-2022 учебном году.

V respaciant

The Story Country Count

![](_page_3_Picture_3.jpeg)

![](_page_4_Picture_27.jpeg)

Таблица - сетка часов внеурочной деятельности муниципального бюджетного общеобразовательного учреждения средней общеобразовательной школы № 7 И.Ф.Афанасьева муниципального образования Усть - Лабинский район для 7 классов, реализующих федеральный государственный образовательный стандарт основного общего образования в 2021-2022 учебном году.

中出宅 足 近母

Утверждаю **OP NISEN COIL No7 НВ Воронцова** 08.2021 года

 $\mathcal{M}^{\mathcal{G}}(\mathcal{L}^{\mathcal{G}}_{\mathcal{L}^{\mathcal{G}}_{\mathcal{L}^{\mathcal{G}}_{\mathcal{L}^{\mathcal{G}}}}\mathcal{L}^{\mathcal{G}}_{\mathcal{L}^{\mathcal{G}}_{\mathcal{L}^{\mathcal{G}}_{\mathcal{L}^{\mathcal{G}}_{\mathcal{L}^{\mathcal{G}}_{\mathcal{L}^{\mathcal{G}}_{\mathcal{L}^{\mathcal{G}}_{\mathcal{L}^{\mathcal{G}}_{\mathcal{L}^{\mathcal{G}}_{\mathcal{L}^{\mathcal{G}}_{\mathcal{L}^{\mathcal{$ 

 $197.90$ 

![](_page_5_Picture_22.jpeg)

Таблица - сетка часов внеурочной деятельности муниципального бюджетного общеобразовательного учреждения средней общеобразовательной школы № 7 И.Ф.Афанасьева муниципального образования Усть - Лабинский район для 8 классов, реализующих федеральный государственный образовательный стандарт основного общего образования в 2021-2022 учебном году.

人口应答条件

Утверждаю **MBOY COIL No7** В Воронцова года

![](_page_6_Picture_80.jpeg)

Таблица - сетка часов внеурочной деятельности муниципального бюджетного общеобразовательного учреждёния средней общеобразовательной школы № 7 И.Ф.Афанасьева муниципального образования Усть - Лабинский район для 9 классов, реализующих федеральный государственный образовательный стандарт основного общего образования в 2021-2022 учебном году.

**стверждаю** иректор MBOY COIII No7 COLUM H. B. BODOH ЦОВА 30.08.2024. года

2021-2022  $-2021$ **8B**  $8<sub>\Gamma</sub>$ **9A 96 9B**  $9<sub>\Gamma</sub>$  $\geq 7$  $\sim$  $\rightarrow$  $\sim$  $\sim$  $\blacksquare$  $\sim$  $\sim$ **Section**  $\sim$  $\sim$  $\sim$ L. Тm. - 1 - 1 Service Schools  $5<sup>1</sup>$  $5<sup>1</sup>$  $\overline{4}$ 4  $\overline{4}$